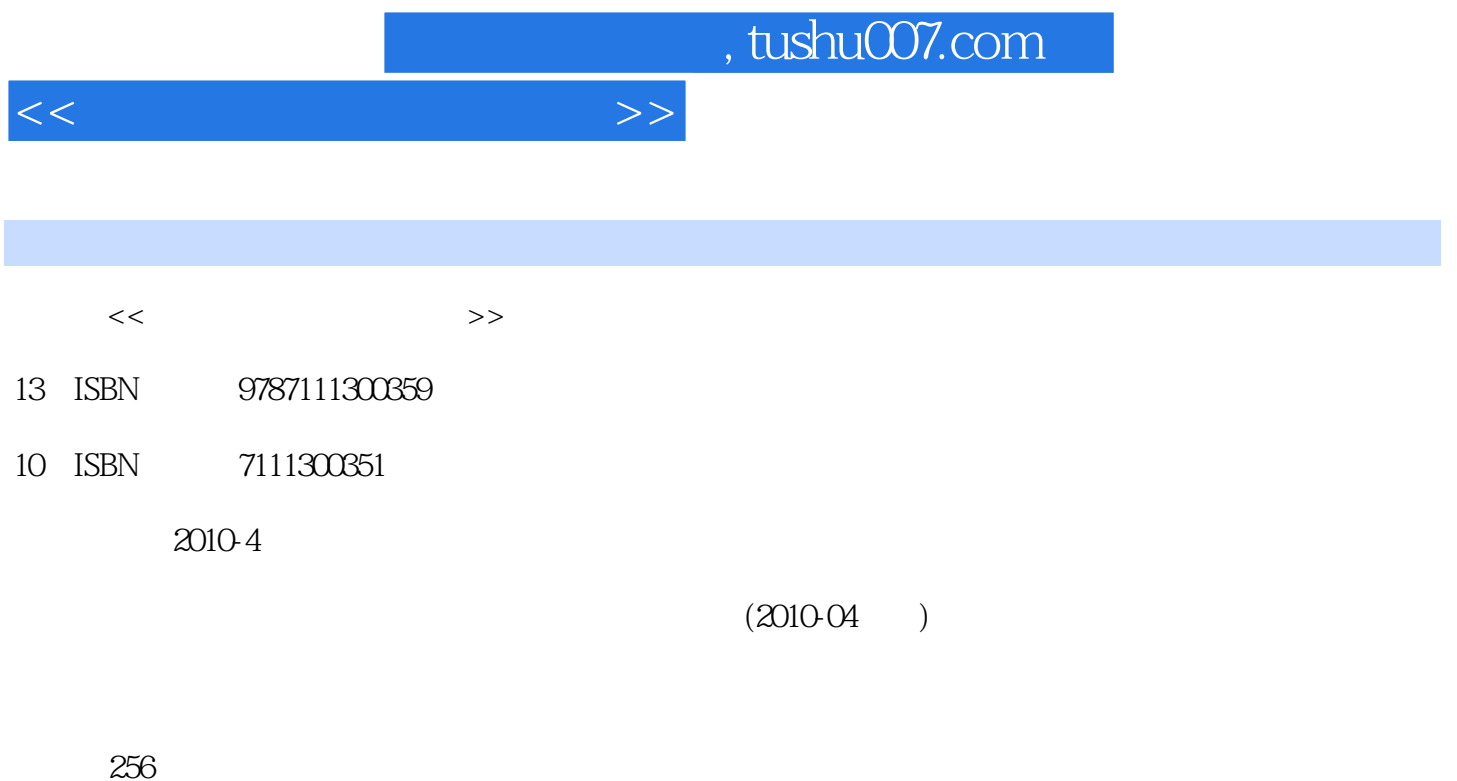

PDF

更多资源请访问:http://www.tushu007.com

## $<<$

## $3DSMAX$

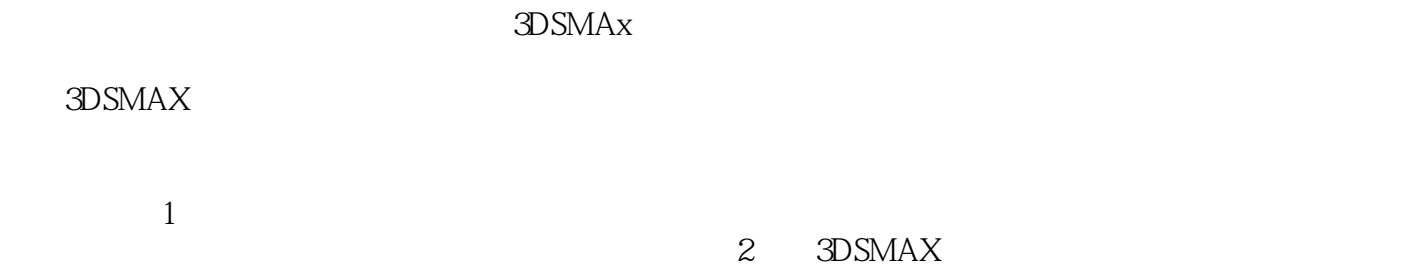

 $3DSMAX$ 

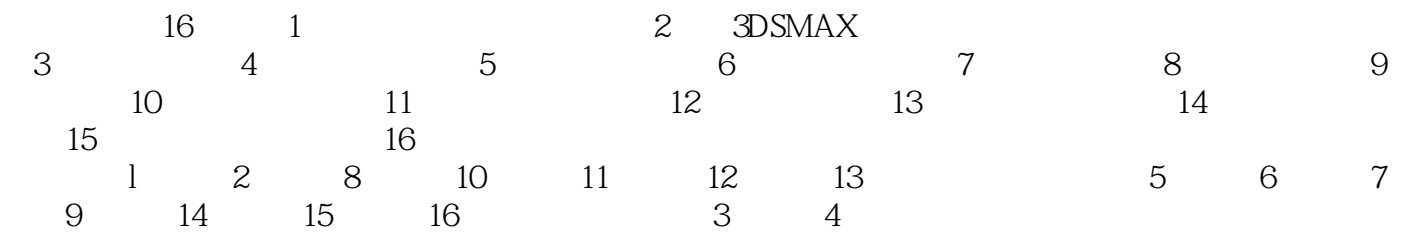

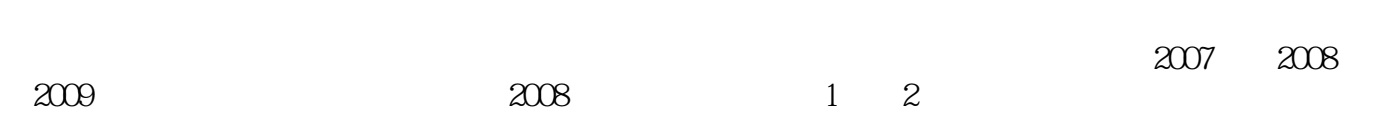

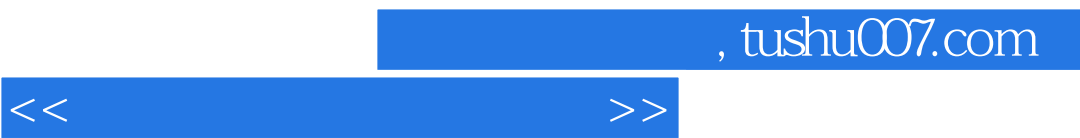

 $<<$ 

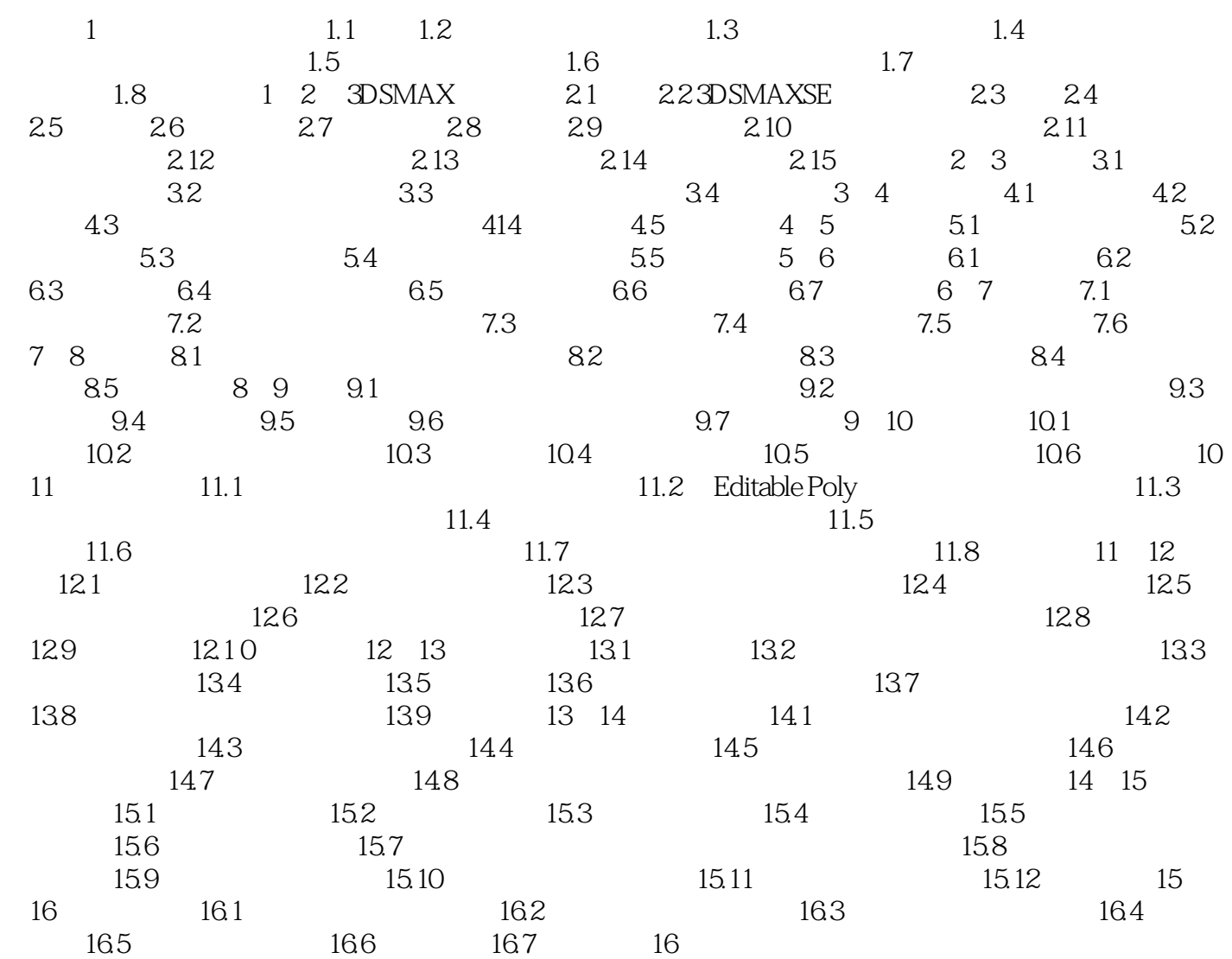

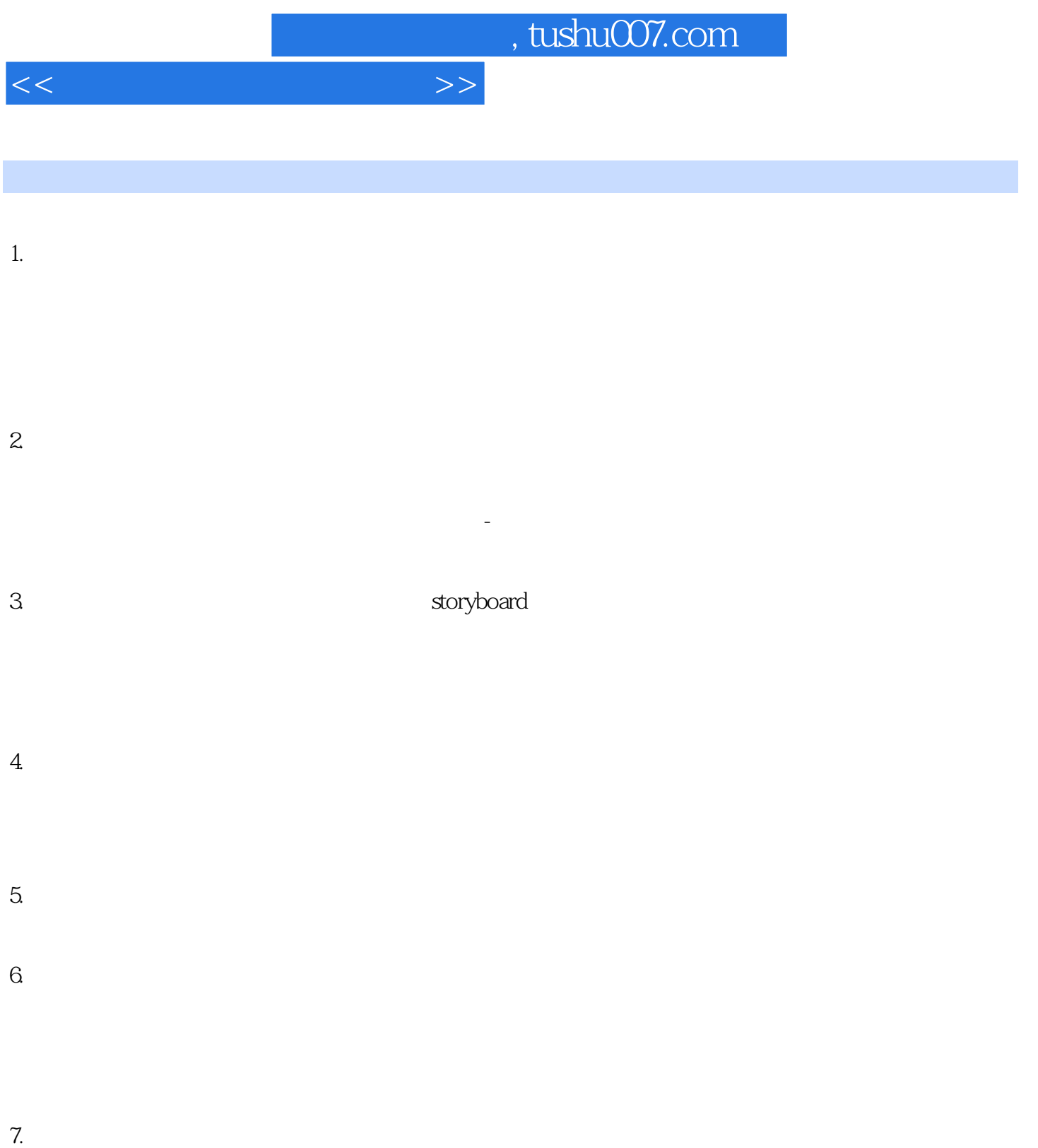

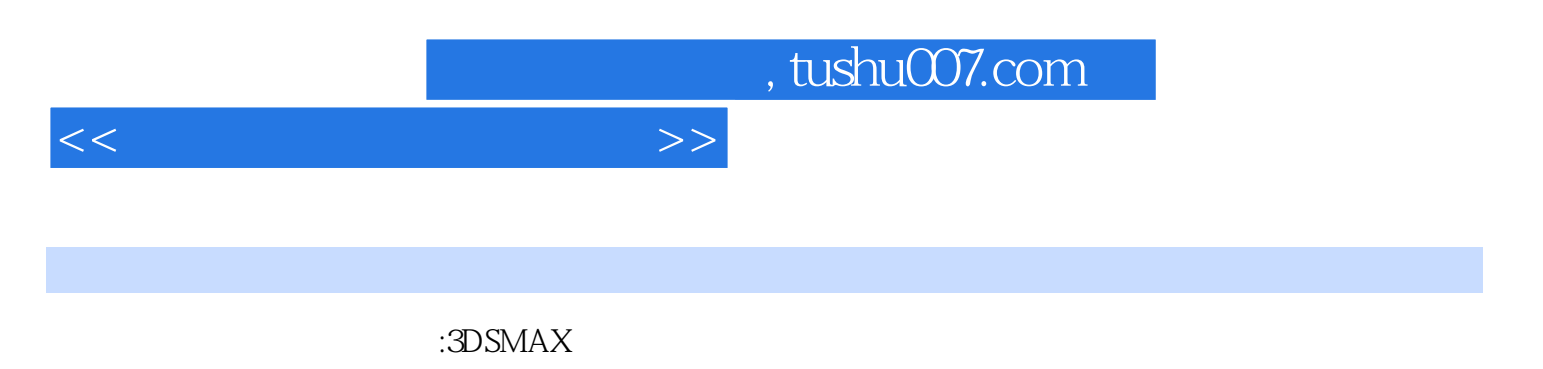

3DSMAX

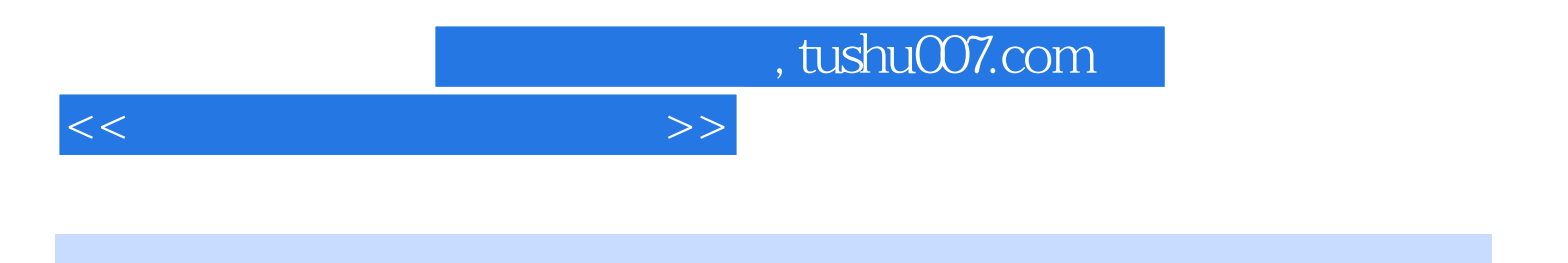

本站所提供下载的PDF图书仅提供预览和简介,请支持正版图书。

更多资源请访问:http://www.tushu007.com